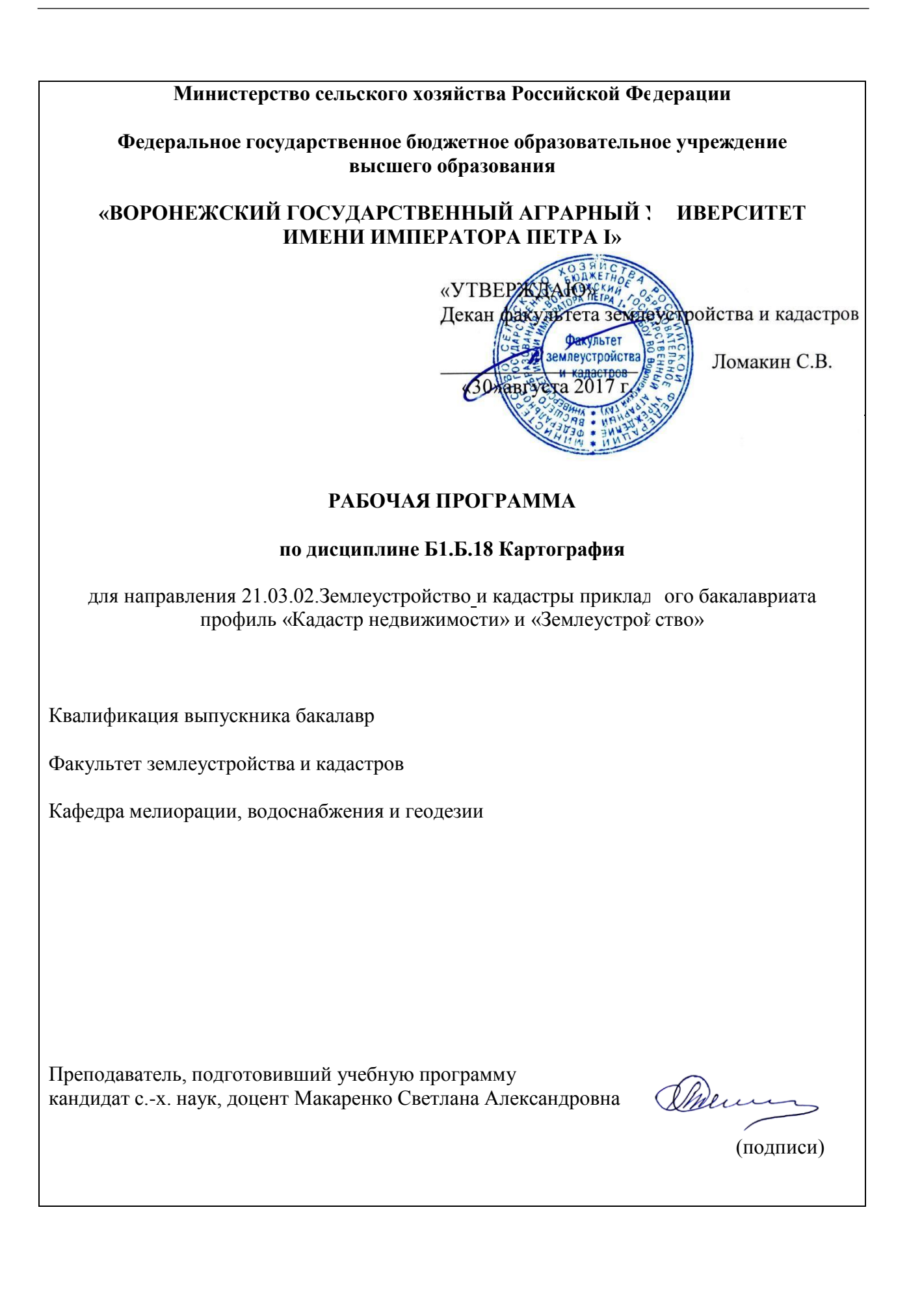

Рабочая программа составлена в соответствии с Федеральным государственным образовательным стандартом высшего образования по направлению подготовки 21.03.02 Землеустройство и кадастры (уровень бакалавриата) утвержденным приказом Министерства образования и науки России № 1084 от 1 октября 2015 г. и зарегистрированным в Министерстве юстиции Российской Федерации 21 октября 2015 г., регистрационный номер №39407.

Рабочая программа утверждена на заседании кафедры мелиорации, водоснабжения и геодезии (протокол № 1 от 30.08.2017 г.)

Заведующий кафедрой Жеремисинов А.Ю.Черемисинов

Рабочая программа рекомендована к использованию в учебном процессе методической комиссией факультета землеустройства и кадастров (протокол № 10 от 30.08.2017 г.)

Председатель методической комиссии В.Д. Постолов

Рецензент – кандидат экономических наук, начальник отдела землеустройства, мониторинга земель и кадастровой оценки недвижимости Управления Росреестра по Воронежской области Калабухов Г.А.

## **1. Предмет. Цели и задачи дисциплины, её место в структуре образовательной программы**

**Предметом дисциплины** является обучение теоретическим и практическим основам картографии, современным методам и технологиям создания, проектирования и использования географических, тематических цифровых планов и карт, а также разработка картографических документов, применяемых в землеустройстве.

**Целью** дисциплины является формирование у обучающихся практических основ работы с планово-картографическими материалами с применением современных компьютерных технологий и получение основ компьютерной графики.

**Задачами** курса «Картография» являются овладение способами и основами разработки, оформления, построения и преобразования картографического изображения, а также применения картометрических методов при решении различного рода инженерных задач по картам. Получение знания об основных методах построения изображений на документах различного назначения, о правилах их оформления, о методике получения оригиналов топографических карт; изучении методов разработки математической основы карт; особенностях их оформления, современных технологиях и технических средствах их создания.

Роль и место учебной дисциплины в процессе обучения определяется ее значимостью в общей подготовке бакалавров. Необходимостью получить общие сведения о графических программах, применяемых при создании планов и карт. Знанием и умением пользоваться графическими редакторами (AutoCAD, Corel DRAW, «Компас» «Панорама» и др. Она находится в тесной связке с такими дисциплинами как «Геодезия», «Топография», «Инженерная графика».

## **Требования к уровню освоения содержания дисциплины**

Данная учебная дисциплина входит в раздел «Б1.Б.18». «Базовая (общепрофессиональная) часть» ФГОС ВПО и ПрООП по направлению подготовки «Землеустройство и кадастры». Для изучения дисциплины необходимы компетенции, сформированные у обучающихся в результате обучения в средней общеобразовательной школе, такие как математика, геометрия, география. Данная дисциплина предшествует изучению дисциплин, связанных с тематическим дешифрированием и экологической оценкой территории. «Картография» имеет взаимные междисциплинарные связи с дисциплинами, содержание которых включает топографическое дешифрирование, дистанционное зондирование, геоинформационные системы и технологии, геодезические методы исследований и измерений, оформление и использование картографических и фото- и аэрокосмических материалов.

Обучающиеся, изучив курс «Картография» должны иметь представление о специальных, топографических, цифровых и электронных картах, их использовании, разработке, хранении и способах работы с ними (определении номенклатуры, картографических и геодезических координат, размещении элементов картографируемой территории, математической основы и др.)

В процессе изучения дисциплины «Картография» выпускник должен обладать следующими компетенциями:

## **2. Перечень планируемых результатов обучения по дисциплине, соотнесенных с планируемыми результатами освоения образовательной программы**

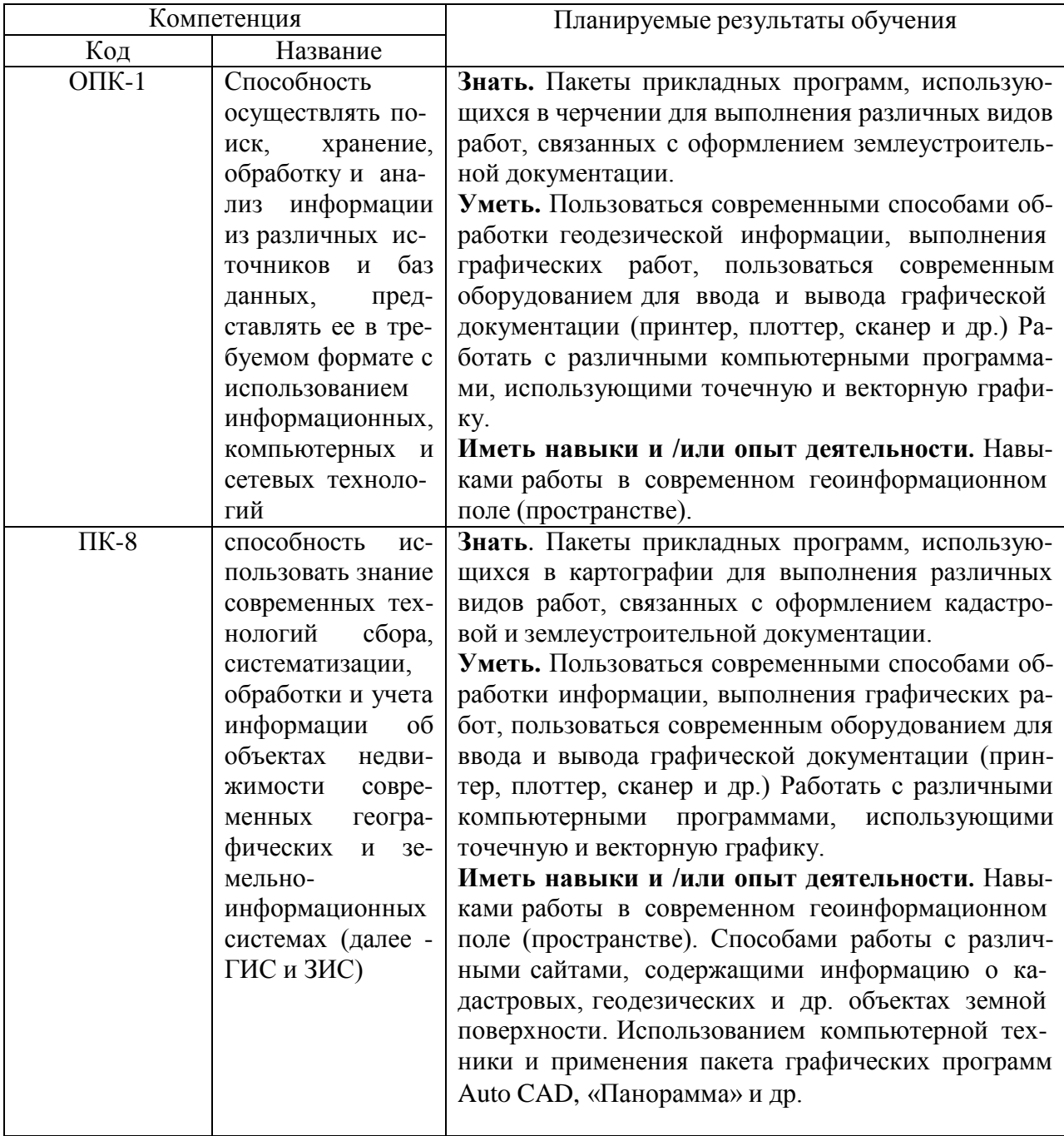

## **3. Объём дисциплины и виды учебной работы**

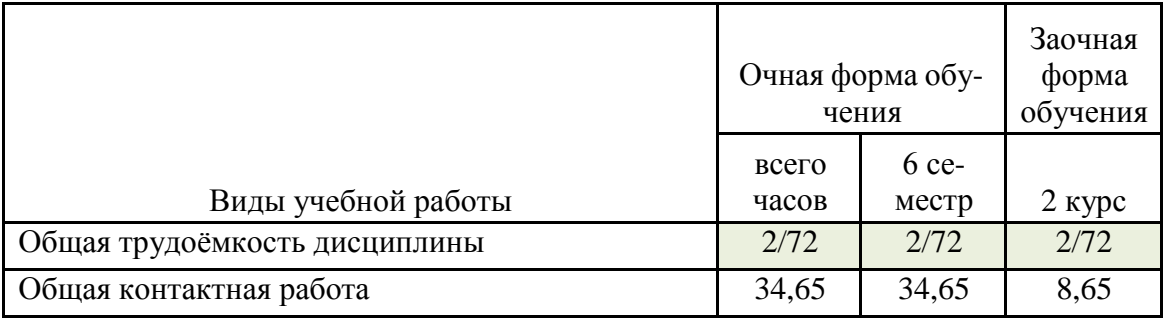

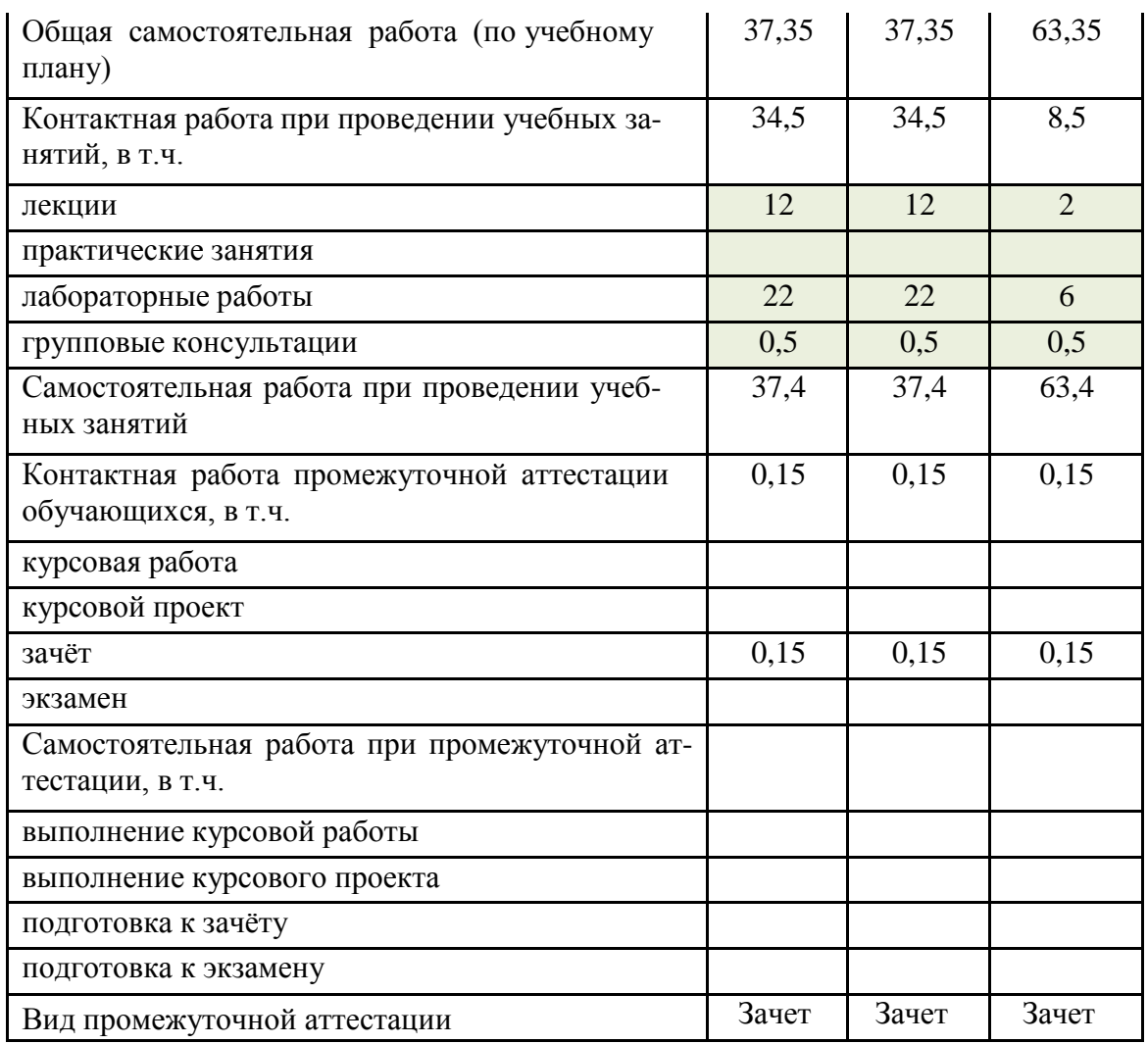

## **4. Содержание дисциплины**

## **4.1. Разделы дисциплины и виды занятий (тематический план).**

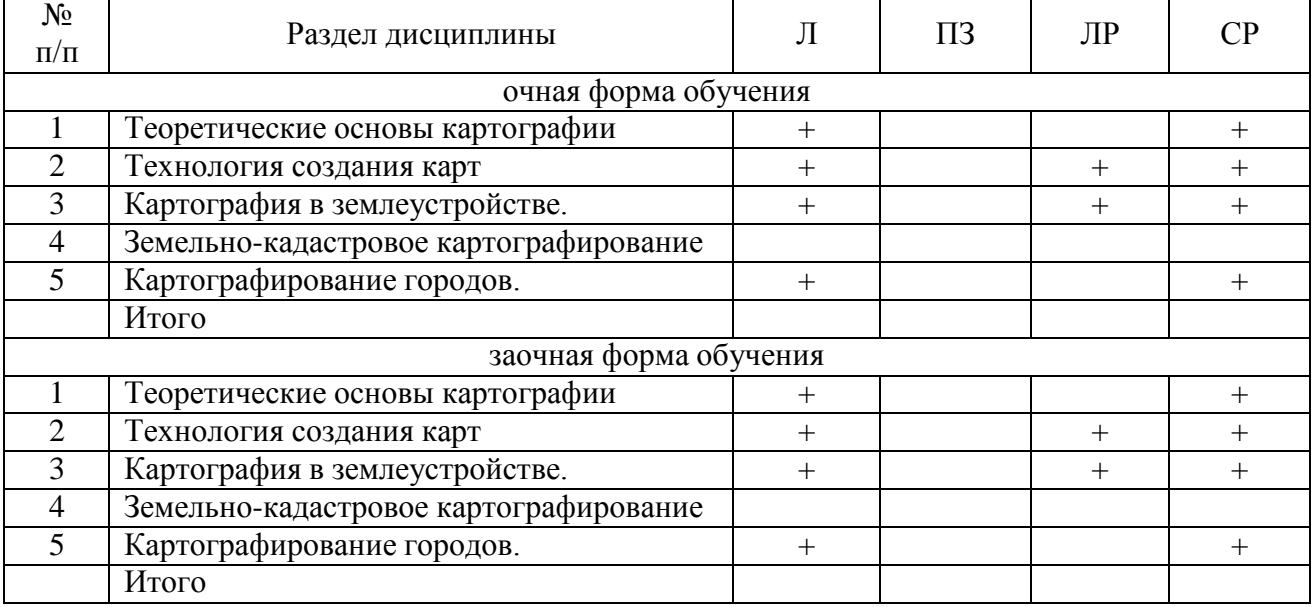

## **4.2. Содержание разделов учебной дисциплины.**

**4.2.1. Теоретические основы картографии.**

4.2.1.1. Картографические проекции.

Основные понятия из теории картографических проекций. Искажения на картах. Классификация и характеристика картографических проекций. Проекция Гаусса-Крюгера.

4.2.1.2. Картографическая информация.

О составе и структуре содержания карт. Способы и графические средства изображения тематического содержания карт. Легенда карты.

4.2.1.3. Картографическая генерализация.

Сущность и факторы генерализации карт. Виды и приемы картографической генерализации.

4.2.1.4. Использование карт.

Методы работы с картой. Описание объектов по картам. Графические и графоаналитические методы. Инструментальные методы. Методы математической статистики и теории вероятности.

#### **4.2.2. Технологии создания карт**.

4.2.2.1.Виды технологий.

Камерально-полевая, камеральная и компьютерная виды технологий. Этапы создания карт. Основные виды работ и технические устройства.

4.2.2.2. Проектирование карт.

Сбор исходной информации. Разработка математической основы, содержания и оформления карты. Программа карты.

4.2.2.3. Составление и оформление карт.

Подготовка исходных материалов. Создание математической основы карты. Перенос изображения с исходных материалов. Оформление карты. Авторский и составительский оригиналы карты.

4.2.2.4. Подготовка к изданию карт.

Технологические схемы подготовки карт к изданию: основные материалы, процессы и устройства. Принципиальная схема устройства и работы офсетного станка и машины.

4.2.2.5. Компьютерные картографические технологии.

Картографические подсистемы ГИС. Цифрование планов и карт. Обработка картографических данных. Отображение данных. Хранение данных.

Управление и обмен данными.

4.2.3.**Картография в землеустройстве**.

4.2.3.1. Картография в землеустройстве: предмет, структура, задачи. Виды тематических карт для целей землеустройства. Землеустроительные планы и карты. Геодезическая, математическая и топографическая основы, используемые при составлении карт для целей землеустройства.

Содержание, способы отображения и особенности составления карт оценки природных условий и естественных ресурсов, земельных угодий, агрохимических и агроклиматических карт, современного и перспективного использования земель.

4.2.3.2. Использование карт в землеустройстве. Понятие о картографическом методе исследования. Определение по картам качественных и количественных характеристик объектов местности и явлений. Изучение по картам формы и размеров объектов и явлений, особенностей и закономерностей их размещения, взаимосвязей и зависимостей, динамики и прогноза развития. Решение по картам инженерных задач. Способы получения скрытой информации.

#### **4.2.4. Земельно-кадастровое картографирование.**

4.2.4.1. Земельный кадастр, информационная структура. Картографирование земельного кадастра: предмет, структура, задачи. Виды земельно-кадастровых планов, карт, атласов. Геодезическая, математическая и топографическая основы, используемые при земельно-кадастровом картографировании.

4.2.4.2. Организация и технологии земельно-кадастрового картографирования. Картографическая подсистема земельно-кадастровой ГИС. Входная и выходная плановокартографическая документация земельного кадастра.

## **4.2.5. Картографирование городов.**

4.2.5.1. Городской кадастр, информационная структура. Картографирование городов: предмет, структура, задачи. Виды кадастровых планов.

## **4.3. Перечень тем лекций.**

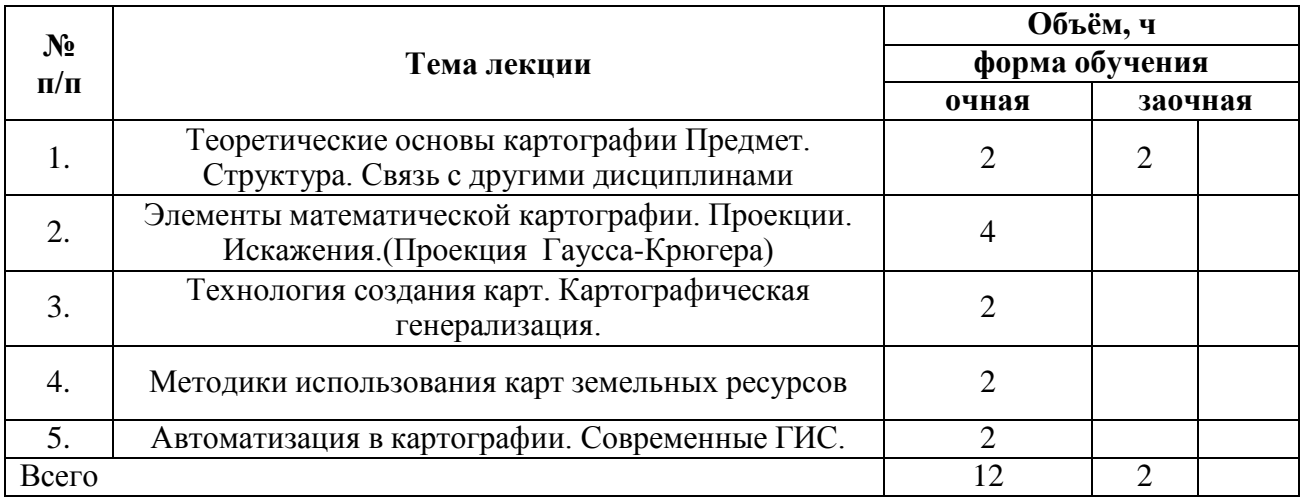

## **4.4. Перечень тем практических занятий (семинаров).**

Не предусмотрены.

## **4.5. Перечень тем лабораторных работ.**

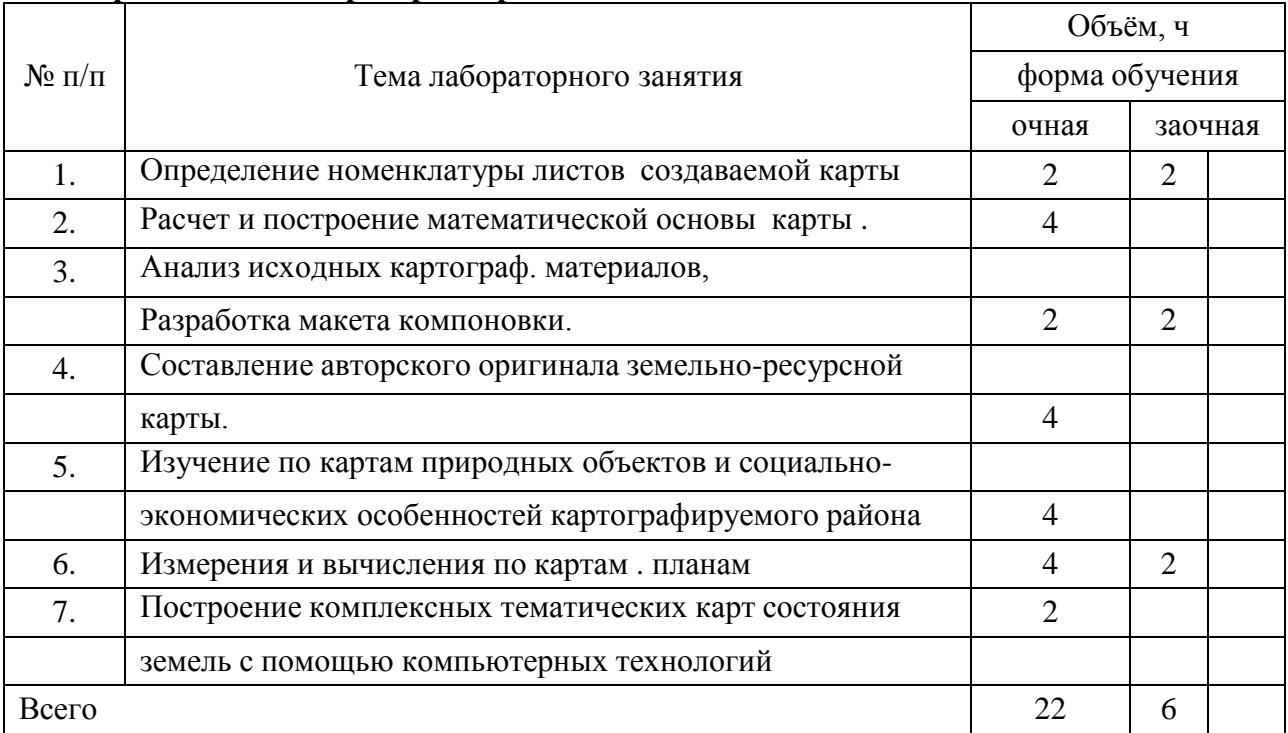

## **4.6. Виды самостоятельной работы студентов и перечень учебнометодического обеспечения для самостоятельной работы обучающихся.**

#### **4.6.1. Подготовка к учебным занятиям**

#### МЕТОДИКА ПРОВЕДЕНИЯ ЛАБОРАТОРНЫХ ЗАНЯТИЙ

Лабораторные занятия - составная часть единого учебного процесса, которая существенно дополняет знания по **«Картографии»**, полученные студентами на лекциях. Содержание лабораторных работ тесно связано с материалом всего курса расширяет и углубляет его.

Лабораторные занятия проводятся параллельно с чтением лекций в течение семестра. Такое прохождение наиболее целесообразно для лучшего усвоения материала курса.

Для лабораторных занятий имеются методические указания, в которых представлены все темы лабораторных работ, изложена цель работы и даны задания, которые необходимо выполнить студенту под контролем преподавателя. В конце занятия каждый студент должен отчитаться о своей работе перед преподавателем, и преподаватель отмечает в журнале, что работа сдана. Кроме того, после каждой темы, имеется домашнее задание и вопросы для контроля знаний. Вопросы для контроля знаний студенты разбирают в конце занятия с преподавателем, а на следующем занятии преподаватель начинает с опроса студентов по прошедшей теме и контролирует подготовку домашнего задания.

Новую тему преподаватель начинает краткой вступительной беседой (не более 10 минут), отмечает практическую ценность проводимого занятия, сообщает краткие теоретические сведения по данной теме.

В настоящее время студенты выполняют лабораторные работы по следующим темам:

**Методические рекомендации обучаемым по подготовке к лабораторной работе №1 (6 семестр)**

## **Определение номенклатуры листов создаваемой карты**

**Цель работы:** получить представления о номенклатуре карт, научиться определять по картам картографические координаты (широту и долготу) и переводить их в геодезические координаты (Х,У), используя таблицы Гаусса-Крюгера, познакомиться с принципами компоновки карт.

При выполнении данной работы каждый студент получает картографический материал в виде топографической карты масштаба 1:500 000, определяет для себя административный район, в границах которого разрабатывает схемы номенклатур для масштабов 1:300 000, 1:200 000, 1:100 000,1 :50 000 и 1:25 000. Исходной является схема листа масштаба 1:1000 000.

Схемы составляются на жесткой основе, на них выписывается номенклатура листов, на которых расположен заданный административный район.

При выполнении задания студент должен применить метод интерполяции.

## **Методические рекомендации обучаемым по подготовке к лабораторной работе №2 (6 семестр)**

#### **Расчет и построение математической основы карты.**

**Цель работы:** используя таблицы Гаусса-Крюгера научиться переводить координаты из одной системы в другую. По опорным и узловым точкам, ограничивающим положение территории района на административной карте нанести на ватман границы данного района в прямоугольной системе координат Гаусса. После выполнения трапеции в масштабе 1:200 000 рассчитываются и выполняются следующие элементы математической основы: рамки, сетки.

При выполнении данной работы каждый студент рассчитывает координаты узловых и опорных точек для своего административного района.

После чего картографические координаты переводят в геодезические, используя таблицы Гаусса-Крюгера.

С помощью линейки Дробышева, разбивается сетка прямоугольных координат, делается оцифровка сетки, через 4 км и в заданном масштабе

наносятся точки трапеции для создания математической основы карты.

После нанесения границ района, выполняется построение координатной и географической сетки, минутной и внешней рамки и уточняются методы оформления.

**Методические рекомендации обучаемым по подготовке к лабораторной работе №3 (6 семестр)**

## **Анализ исходных картографических материалов.**

## **Разработка макета компоновки.**

**Цель работы:** научиться проводить анализ исходного картографического материала по следующему плану:1) расположение; 2) население; 3) пути сообщения; 4) гидрография; 5) рельеф; 6) леса и растительность. А также создавать макет сельскохозяйственной карты района.

Определяется масштаб будущей карты. В зависимости от ее назначения и тематики. Соответственно, определяется размер формата.

После согласуются с преподавателем карты-врезки, составляющие макет компоновки, их расположение относительно рамок карты.

В конце решается вопрос о способах и методах графического оформления макета. Все расчеты и оформление выполняются в пояснительной форме.

**Методические рекомендации обучаемым по подготовке к лабораторной работе №4 (6 семестр)**

## **Составление авторского оригинала земельно-ресурсной карты.**

**Цель работы:** получить представление о способах и этапах создания авторского оригинала земельно-ресурсной карты. Применить известные группы условных обозначений и методы графического оформления картографической документации. Выдается студентам исходный картографический материал.

Рассматриваются этапы составления авторского оригинала карты.

Проводиться анализ исходного материала, определяется тематика будущей карты, рассматривается вопрос масштаба.

При составлении общегеографической части показываются предварительно генерализованные отображения основных форм: административных границ, путей сообщения, населенных пунктов, растительности и гидрографии.

## **Методические рекомендации обучаемым по подготовке к лабораторной работе №5 (6 семестр)**

**Изучение по картам природных объектов и социально- экономических особенностей картографируемого района.**

**Цель работы:** научиться проводить анализ наиболее характерных особенностей картографируемой территории, выделять и давать характеристику отдельным объектам и элементам, используя метод абстрактно-логического мышления. Производить выделение и отбор некоторых элементов местности с учетом правильной передачи и точной характеристики количественных и качественных показателей.

Выдается исходный материал (часть топографической или общегеографической карты масштабов 1:50 000, 1:25000, 1:100 000).

Проводится анализ существующего картографического изображения.

Отбор и изучение объектов необходимо использовать при генерализации картографического изображения, а именно при переходе от более крупного масштаба к более мелкому. Студент должен четко представлять, каким образом осуществляется выделение наиболее характерных особенностей территории, какие элементы сохраняются наиболее подробно, а какими можно пренебречь, при составлении авторского оригинала.

Результаты анализа оформляются в виде пояснительной записки.

## **Методические рекомендации обучаемым по подготовке к лабораторной работе №6 (6 семестр)**

## **Измерения и вычисления по картам, планам**

**Цель работы:** закрепить навыки и умения решать по картам различного рода инженерные задачи (нахождение координат, вычисление площадей объектов, расстояний прямолинейных и криволинейных объектов, вычисление коэффициентов расчлененности территории, определение площади водоразделов, высот характерных отметок земли, превышения и др. элементов рельефа.) Рассчитать количественные и качественные показатели. Определять номенклатуру листов топокарт и смежных листов.

На выданном картографическом материале студенты, используя масштабную линейку, измеритель, курвиметр и др. инструменты выполняют индивидуальное задание по решению различных видов задач.

Результаты расчетов заносят в пояснительную записку.

## **Методические рекомендации обучаемым по подготовке к лабораторной работе №7 (6 семестр)**

## **Построение комплексных тематических карт состояния земель с помощью компьютерных технологий.**

**Цель работы:** ознакомить студентов с существующим пакетом программ, применяемым для разработки электронных моделей карт. Устройств ввода и вывода графической информации (сканер, плоттер, принтер). Растровое изображение и векторное. Работа с координатами в «Панораме» в 3-D формате. Применение и использование ГИС в картографии.

Работа ведется в специализированном компьютерном классе.

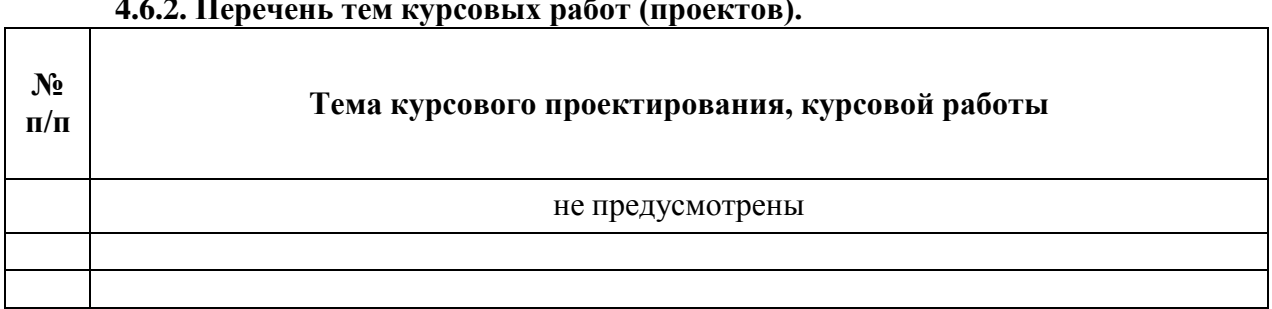

## **4.6.2. Перечень тем курсовых работ (проектов).**

## **4.6.3. Перечень тем рефератов, расчетно-графических работ.**

Для студентов заочного отделения обучения предусматриваются темы реферативного исследования теоретических вопросов по данной дисциплине:

## **Темы рефератов**

1. Термины и определение карты. Элементы и свойства карты. Принципы классификации карт.

2. Классификация карт по масштабу и пространственному охвату. Классификация карт по содержанию и другие картографические произведения.

3. Определение и структура картографии. Картография в системе наук.

4. Математическая основа карт. (Земной эллипсоид, масштаб, картографическая проекция).

5. Картографические проекции. Классификации проекций по характеру искажений и по виду нормальной картографической сетки.

6. Координатные сетки. Разграфка, номенклатура и рамки карты.

7. Картографические способы изображения. (Условные знаки, линейные знаки, значки, изолинии, качественный и количественный фон, диаграммы, картограммы, ареалы).

8. Изображение рельефа. Общие требования и способы изображения рельефа.

9. Надписи на географических картах. (Виды надписей, нормализация географических наименований, каталоги наименований, картографические шрифты, размещение надписей на картах).

10. Картографическая генерализация. Сущность, факторы и виды генерализации.

11. Типы географических карт. (Аналитические, комплексные, синтетические, функциональные, карты разного назначения).

12. Географические атласы. (Понятие и определение, виды атласов, внутреннее единство атласов).

13. Составление и создание карт. (Этапы создания, программа карты, составление карт, аэрокосмические методы создания карт).

14. Картография и географические информационные системы (ГИС). (Понятие и территориальные уровни ГИС, геоинформационное картографирование, оперативное картографирование, виртуальное картографирование, электронные атласы).

15. Сбор, анализ и оценка картографических материалов (источников) для составления общегеографических и тематических карт.

16. Связь картографии с другими отраслями науки и техники.

17. Картография и телекоммуникация. (Телекоммуникационные сети, карты и атласы в компьютерных сетях, картографирование в интернете, интернет-ГИС).

## **4.6.4. Перечень тем и учебно-методического обеспечения для самостоятельной работы обучающихся.**

Особенность предмета состоит в том, что большинство времени студенту необходимо уделить самостоятельной работе над чертежом. Поэтому отдельные темы выносятся для самостоятельного изучения.

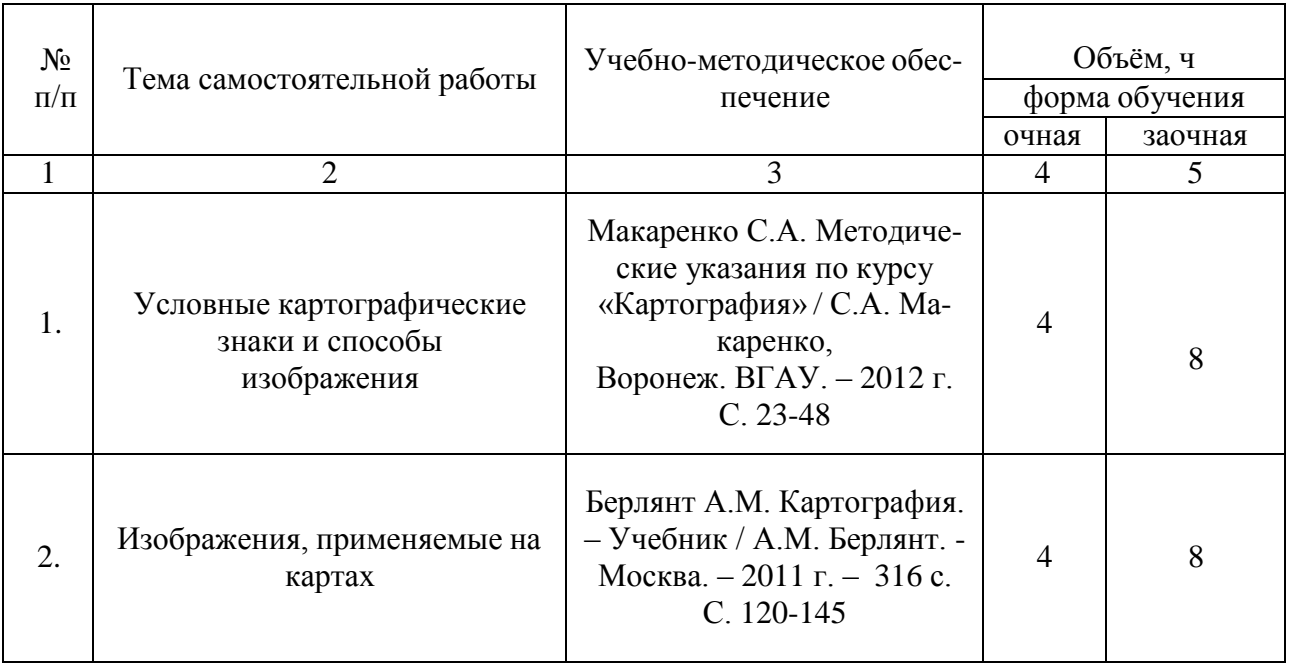

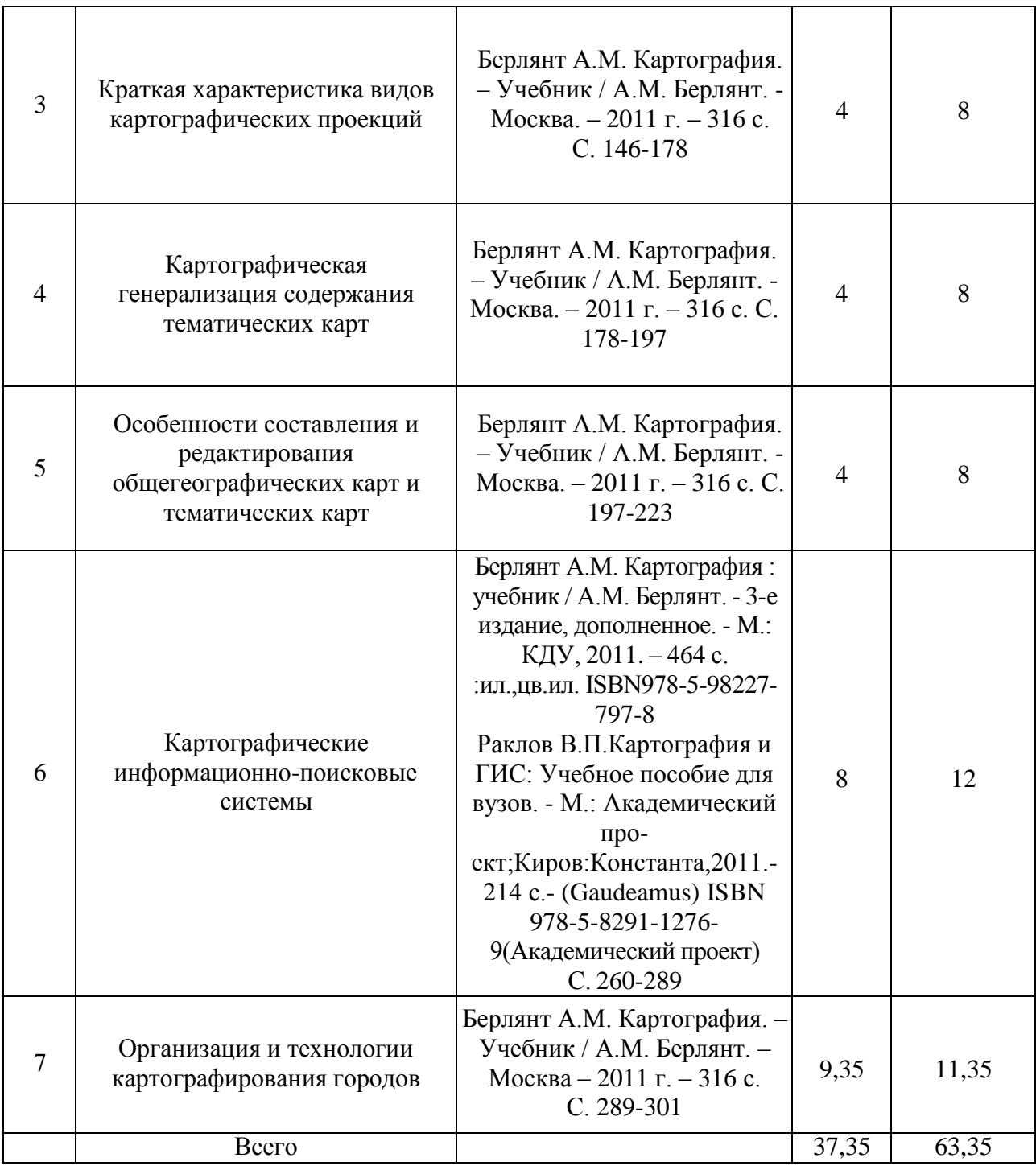

## **4.6.5. Другие виды самостоятельной работы обучающихся.**

Методическое руководство, консультации и контроль за самостоятельной работой обучающихся организуются в группах лектором. Самостоятельная работа осуществляется в двух формах: под контролем преподавателя (консультационный контроль) и в библиотеке (дома) по материалам основной и дополнительной литературы.

Работа обучающихся ведется по следующим направлениям:

1. Самостоятельная проработка отдельных разделов теоретического курса с изучением вопросов, не читавшихся в лекционном курсе (по рекомендации лектора, в том числе и с комментариями по выбору путей освоения разделов курса).

2. Подготовка к занятиям.

3. Участие обучающихся в учебно-исследовательских работах кафедры, научнопрактических конференциях.

Для организации контроля самостоятельной работы составляется график консультаций обучающихся.

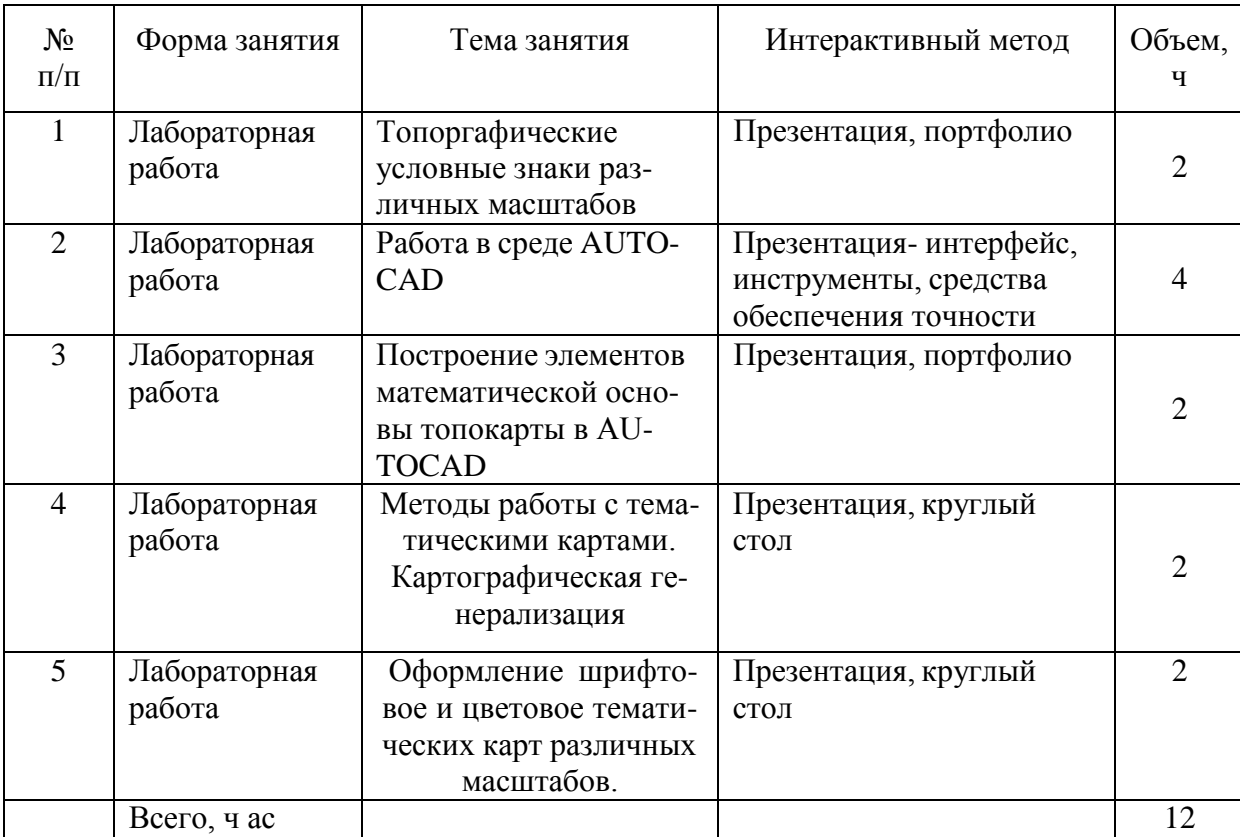

#### **4.7. Перечень тем и видов занятий, проводимых в интерактивной форме**

#### **5. Фонд оценочных средств для проведения промежуточной аттестации**

Полное описание фонда оценочных средств текущей и промежуточной аттестации обучающихся с перечнем компетенций, описанием показателей и критериев оценивания компетенций, шкал оценивания, типовые контрольные задания и методические материалы представлены в фонде оценочных средств по данной дисциплине (в виде отдельного документа).

#### **6. Учебно-методическое обеспечение дисциплины.**

#### **6.1. Рекомендуемая литература.**

## **6.1.1. Основная литература**

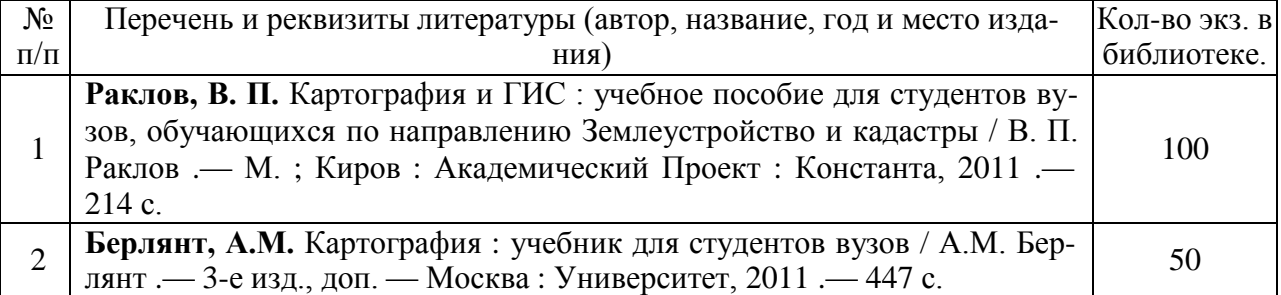

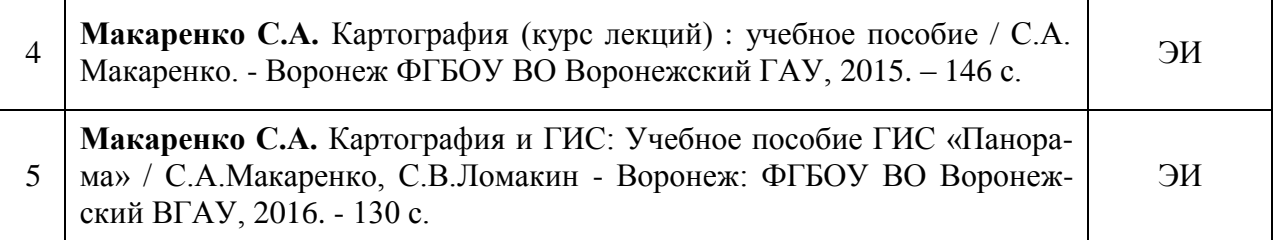

## **6.1.2. Дополнительная литература**

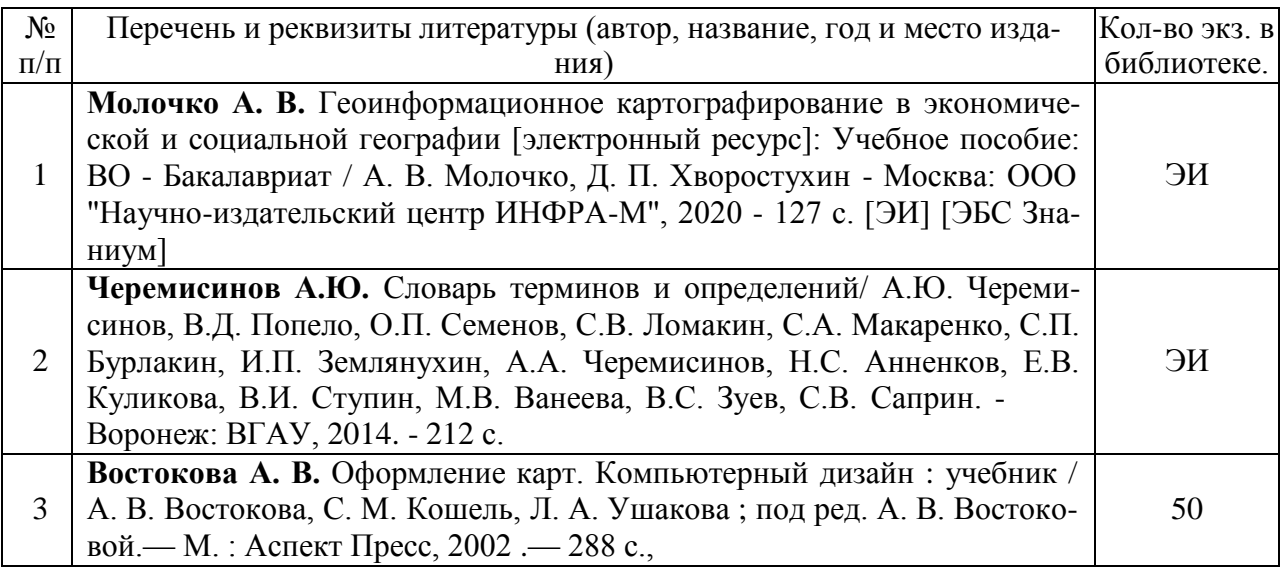

## **6.1.3. Методические издания**

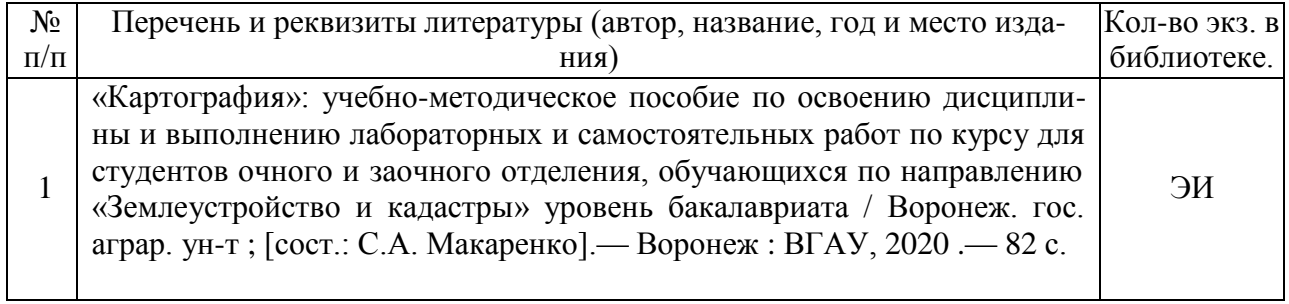

## **6.1.4. Периодические издания**

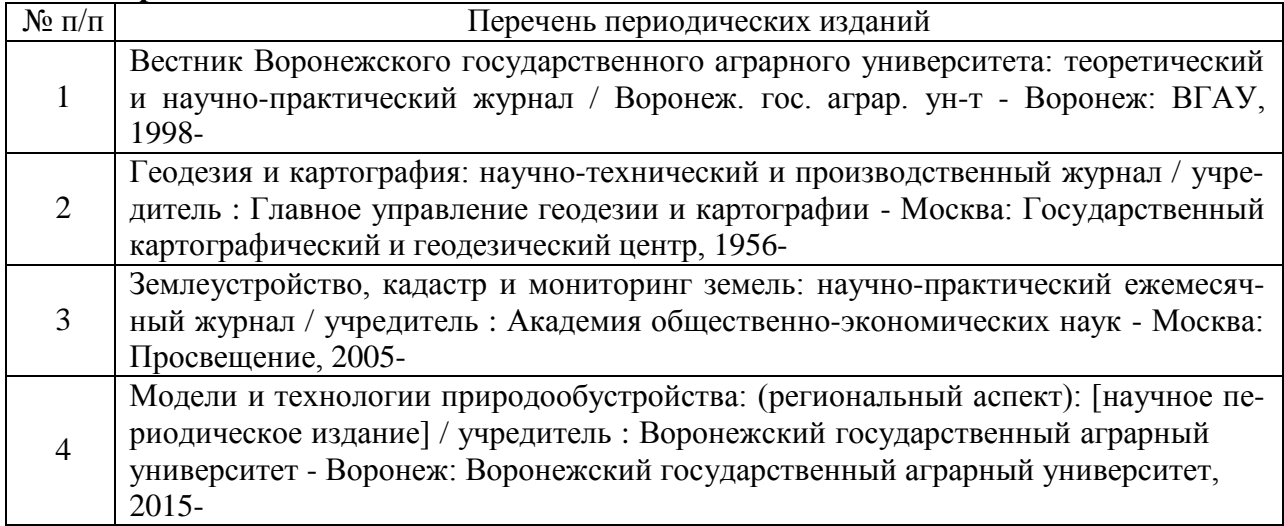

## **6.2. Перечень ресурсов информационно-телекоммуникационной сети «Интернет» (далее – сеть «Интернет»), необходимых для освоения дисциплины.**

Электронные полнотекстовые ресурсы Научной библиотеки ВГАУ [\(http://library.vsau.ru/\)](http://library.vsau.ru/)

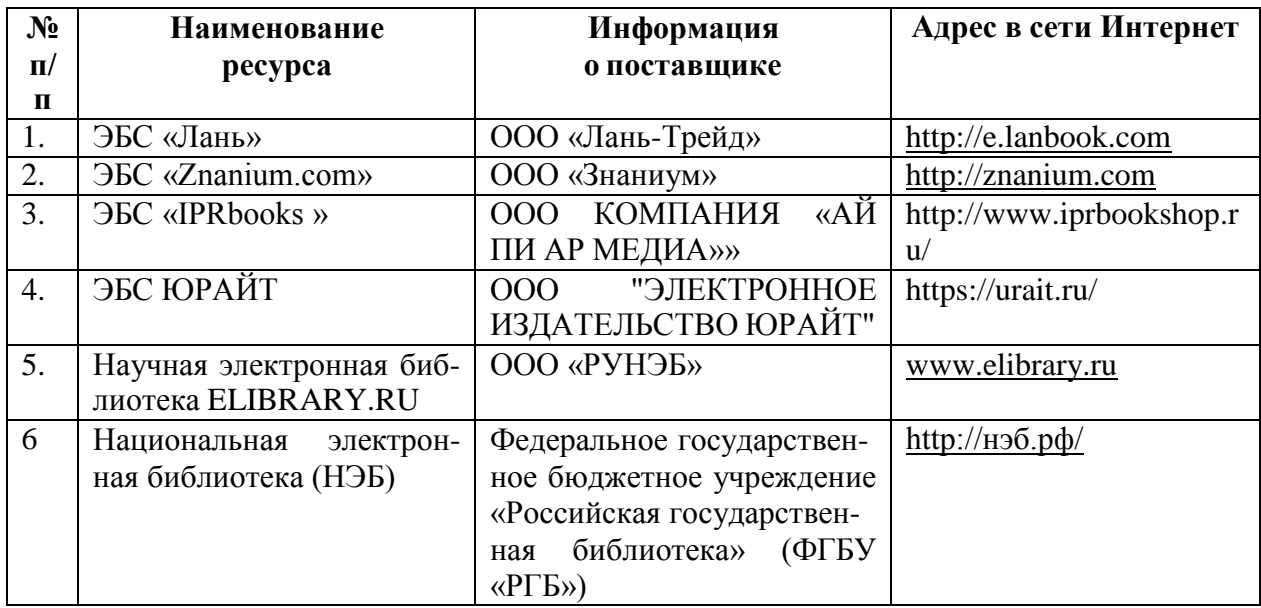

## 2 Профессиональные базы данных и информационные системы

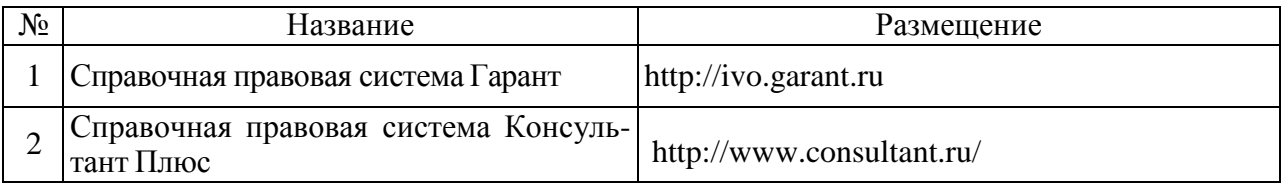

## **Сайты и порталы по направлению «Землеустройство и кадастры»**

1. <http://www.economy.gov.ru/minec/main/> – официальный сайт Министерства экономического развития Российской Федерации

2. https://rosreestr.ru/ – официальный сайт Федеральной службы государственной регистрации, кадастра и картографии

3. <http://www.consultant.ru/> – официальный сайт компании "КонсультантПлюс"

4. https://pkk5.rosreestr.ru/ - профессиональная база данных «Публичная кадастровая карта»

5. О требованиях к точности и методам определения координат характерных точек границ земельного участка, а также контура здания, сооружения или объекта незавершенного строительства на земельном участке : Приказ Министерства экономического развития Российской Федерации (Минэкономразвития России) от 17 августа 2012 г. № 518 г. [Электронный ресурс].– [Воронеж, 2014].– Доступ из справ.-правовой системы «Консультант-Плюс».

6. Информационно-аналитический центр координатно-временного и навигационного обеспечения ФГУП ЦНИИмаш URL: [https://www.glonass-iac.ru/midl/.](https://www.glonass-iac.ru/midl/)

7. Сайт kosmosnimki.ru

## **6.2.1. Компьютерные обучающие и контролирующие программы.**

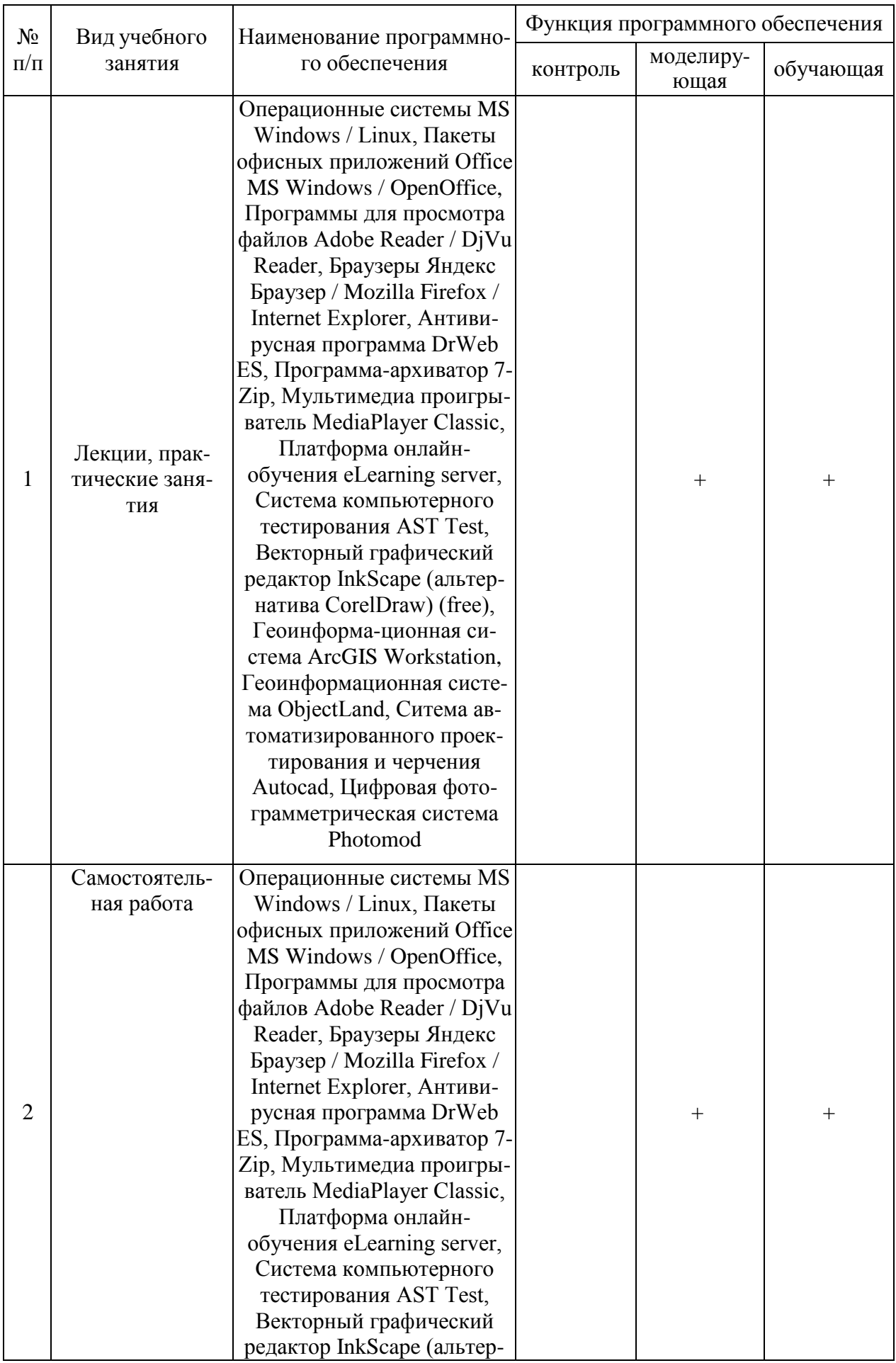

![](_page_16_Picture_285.jpeg)

## **6.3. Средства обеспечения освоения дисциплины (\*).**

## **6.3.2. Аудио- и видеопособия.**

![](_page_16_Picture_286.jpeg)

## **6.3.3. Компьютерные презентации учебных курсов.**

Предусматриваются лекции с использованием мультимедийного оборудования Темы лекций:

- 1.Картографические проекции. Их классификация и применение. Искажения в проекциях.
- 2. Работа с сайтом Космоснимки. ру
- 3.Виды и факторы генерализации.

## **7. Описание материально-технической базы, необходимой для осуществления образовательного процесса по дисциплине**

![](_page_16_Picture_287.jpeg)

![](_page_17_Picture_374.jpeg)

![](_page_18_Picture_362.jpeg)

![](_page_19_Picture_459.jpeg)

## **8. Междисциплинарные связи**

![](_page_20_Picture_122.jpeg)

# **Протокол**

**Страница 22 из 24**

**Лист изменений рабочей программы**

![](_page_21_Picture_185.jpeg)

![](_page_22_Picture_297.jpeg)

## **Лист периодических проверок рабочей программы**